## 手書き文字アノテーションの活用

Handwriting annotation use for pen-based input system

Satoru Oga Shuji Senda Toshiyuki Asahi Keiji Yamada

 $3$ 

 $2.1$ 

 $1$ 

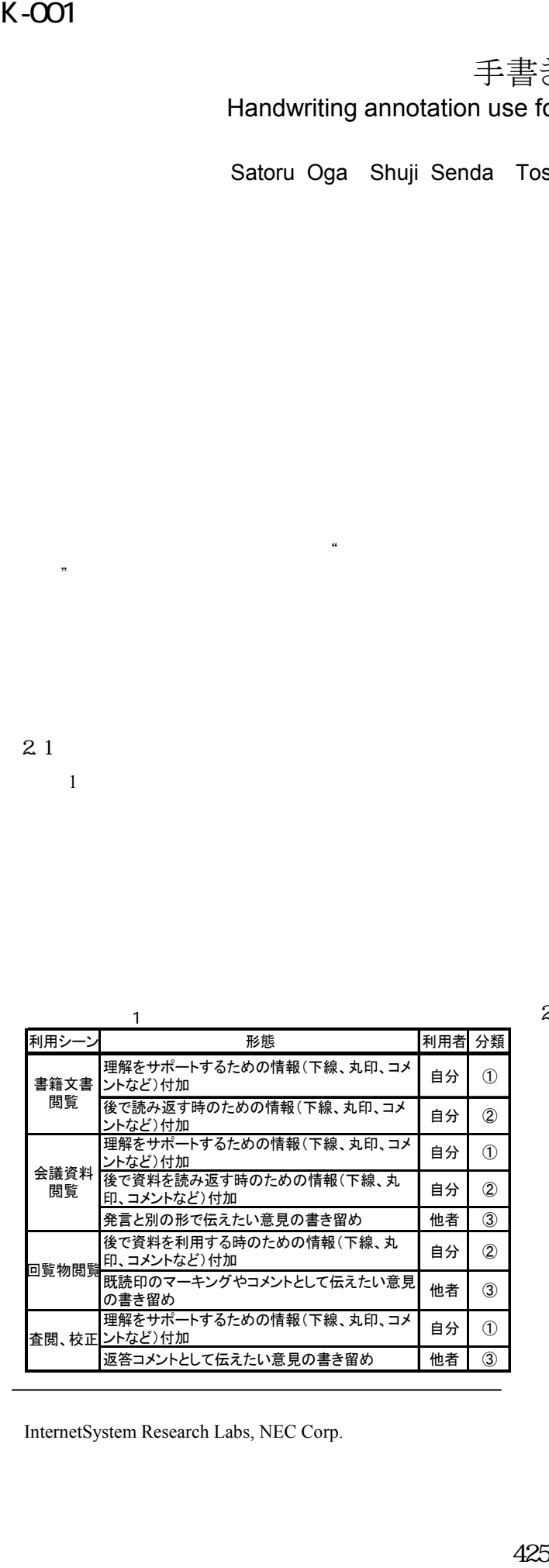

 $\ddotsc$  $\mathcal{D}$ 

InternetSystem Research Labs, NEC Corp.

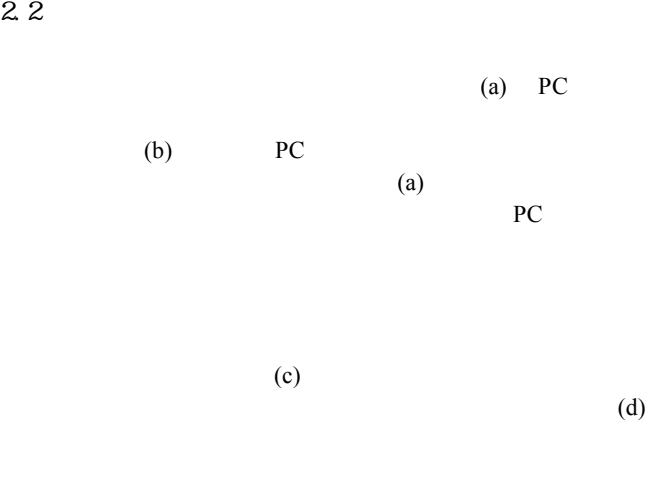

また,保存した②の情報を後ほど引き出し読む過程で, NEC インターネットシステム研究所

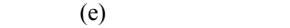

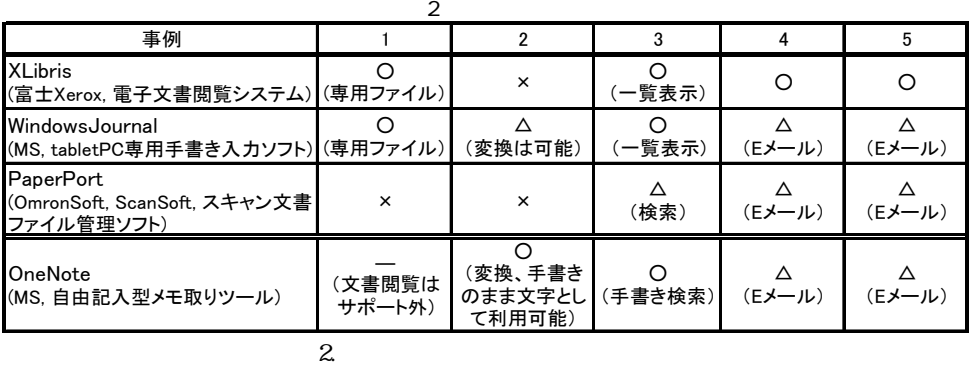

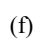

整理・記述

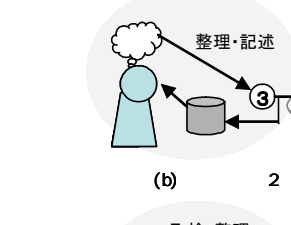

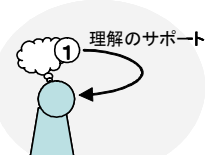

(a) 1

ユーザ

2 保存

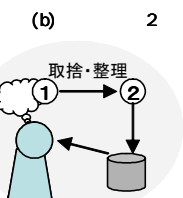

 $(c)$ 

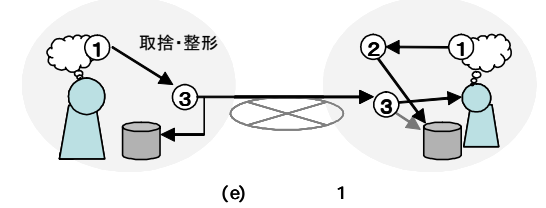

 $\overline{r}$ 

 $\mathbf 1$ 

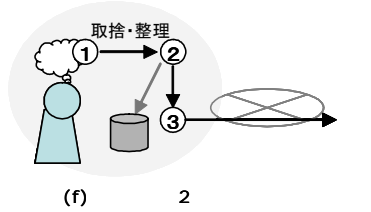

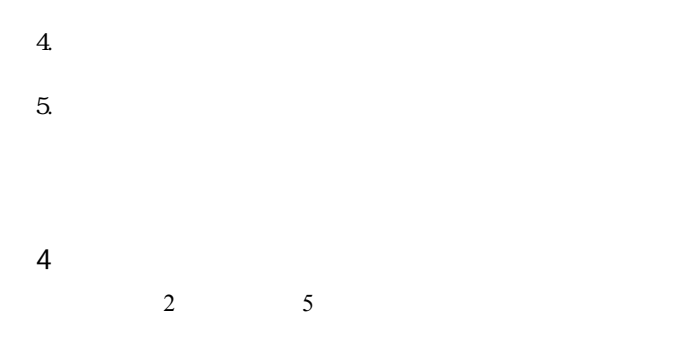

 $3.$ 

けの場合は△,未実装の場合は×として整理する. XLibris[1]はネットワークによるアノテーション共有を提 唱したもので 4,5 の取り組みがみられる.しかし 2 への取り Windows Journal は,専用ファイルに限定されるが①には 適しており,1 3 への工夫が実装されている.文字認識に よる 2 も実装しているが,①から③のつながりは薄い.

PaperPort 3  $\overline{\mathcal{E}}$  $5<sub>5</sub>$ OneNote

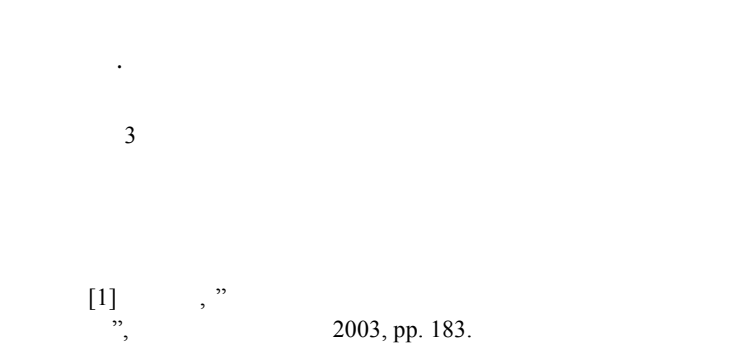

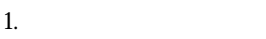